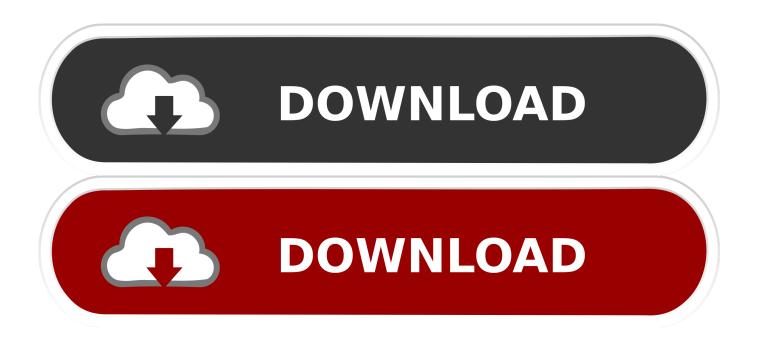

### Test My Speed For Mac

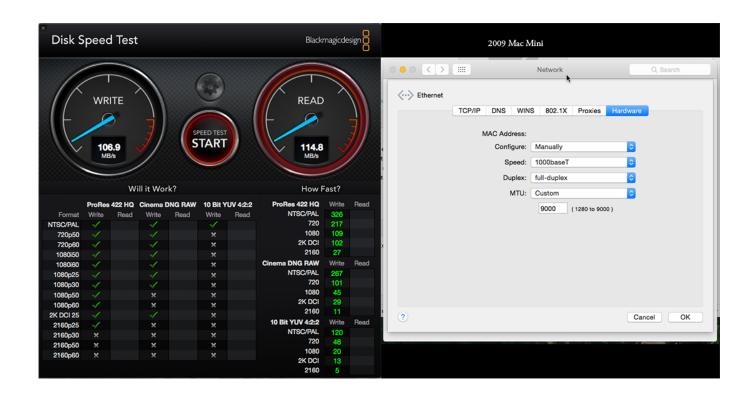

Test My Speed For Mac

1/4

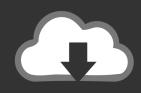

# **DOWNLOAD**

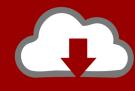

# DOWNLOAD

2/4

Now take your pointer on the Settings icon and select Preferences...Step #4 Here select Speed (bits/second).. How to Check Download and Upload Speed of Internet or Wi-Fi on MacQuick Access:How to Continuously See Internet/Wi-Fi Speed with Bandwidth+Step #1.. Apr 02, 2014 Test the RAM on your Mac If the RAM on your Mac is bad, then you will run into freezes and data corruption problems, but there is an easy way to ensure your RAM is working properly.

- 1. speed
- 2. speed checker
- 3. speed of sound

Sometimes knowing Wi-Fi speed on Mac is also handy as it tells you that the wireless network is working or not.

### speed

speed test, speed, speed test google, speed of light, speed test broadband, speed test ireland, speed test virgin, speedtest ookla, speed of sound, speedy tyres, speedtest vodafone, speedtest nos, speedrun, speed test meo, speedy gonzales, speedfan <a href="Etka 7.4">Etka 7.4</a> <a href="Keygen Download">Keygen Download</a>

Dec 10, 2014 Ever since I've been using my new MacBook Air, I've been befuddled by how to do some of the simplest tasks in Mac OS X that I would normally do from my Windows laptop—like show the connection speed for the current Wi-Fi network.. Each of these values represents the connection's specific qualities, which you can read more about in the paragraph after. <a href="Download Zawgyi Schriftart für Mac">Download Zawgyi Schriftart für Mac</a>

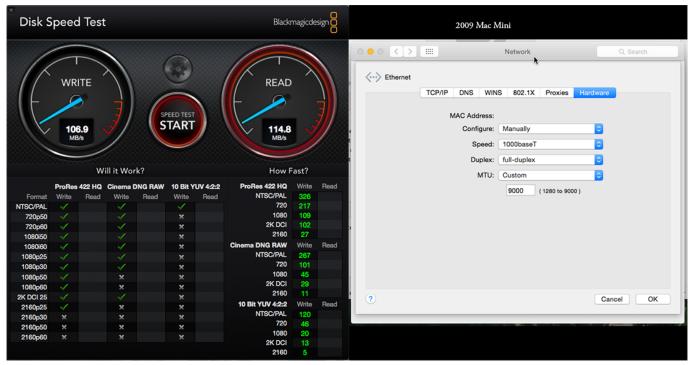

**Download Showbox For Mac** 

## speed checker

#### Kirtu pdf files download free

Knowing the internet speed is important as it lets you approximately figure out how much time it will take to download a file or

an app.. Step #5 Open a browser and visit a site or do anything on your Mac that requires data to be downloaded or uploaded.. By default, it shows the total amount of data uploaded and downloaded Step #3 From the top menu bar, click on the app. Mail Merge Toolkit 2.5.7 Serial Number

## speed of sound

Free Robux Generator No Verification

So am I using 802 11ac or not? How can I use 'ping' to test my Internet speed? Your Mac's 'ping' command tests the network by transmitting packets of data to a URL, and then timing how long it takes each packet to come back – kind of like how a sonar sends out a pulse of sound and then waits for the echo.. We believe that it's a conflict of interest when Internet service providers operate their own speed tests.. We will start with the easiest method After that, I will also show you some additional ways to know information about the network you are connected to.. In this guide, I will tell you how to see your internet download and upload speed on Mac.. A third party opinion is necessary and the provider shouldn't be allowed anywhere near the process.. You will see your internet speed in the menu bar Download speed will have a downward-facing arrow and upload speed will have an upward-facing arrow shown before Kbps. 773a7aa168 1c 8 Создать Бизнес-процесс На Основании Программно

773a7aa168

Vmware Tools For Mac Os Sierra Download

4/4